Festplattenverschlüsselung abseits von dm-crypt und ecryptfs

> David Gstir Richard Weinberger

sigma star gmbh

#### About Us

#### Richard Weinberger

- ▶ Co-founder of sigma star gmbh
- ▶ Linux kernel developer and maintainer
- ▶ Strong focus on Linux kernel, lowlevel components, virtualization, security

#### David Gstir

- ▶ CEO at sigma star gmbh
- ▶ Informatik TU Graz, IT-Security
- ▶ Focus: Cryptography, Security, Linux Kernel, macOS

#### Agenda

- 1. Disk encryption theory
- 2. Linux tools for disk encryption
- 3. Security Considerations
- 4. A detailed look on fscrypt
- 5. Summary

Disk Encryption Theory

### Disk Encryption

- ▶ Encrypt contents of persistent storage (HDD, SSD, etc.)
- ▶ Operating system or hardware takes care of encrypting/decrypting data when writing to/reading from storage
- ▶ Unlocked by user (eg. during boot)
- ▶ Processes and user see decrypted data

#### Variants

- $\blacktriangleright$  Full disk encryption
- ▶ File level encryption (eg. user's home directory)

### Why Disk Encryption?

- ▶ Attacker steals your device
- ▶ Can read all your data

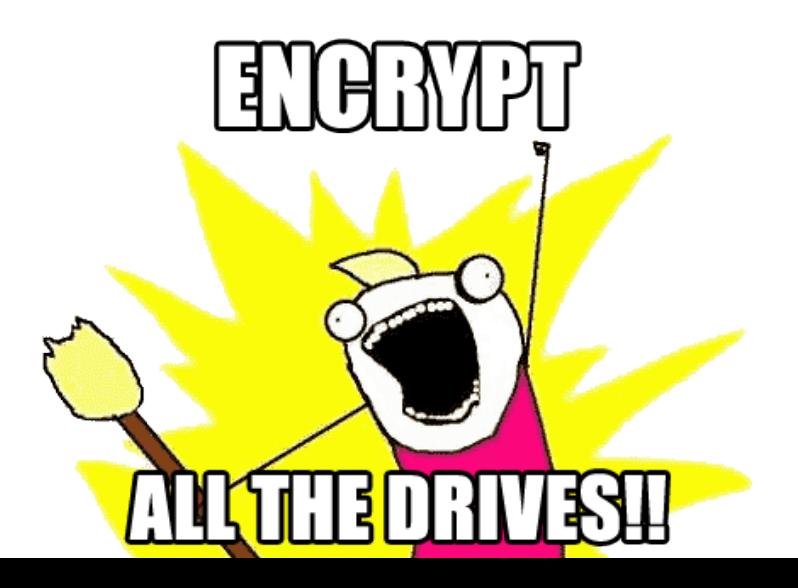

## Why Disk Encryption?

#### Won't help against

- ▶ Malware and similar stuff you download from the Internet
- $\triangleright$  Attackers that gain physical access to device while it is running or was recently powered down (*cold boot attack*)
- ▶ Modification of bootloader or similar (*evil maid attack*)
- ▶ Offline modification of encrypted data
- $\triangleright$  Even more problems when only partial disk encryption or file level encryption

## Full Disk Encryption - FDE

- ▶ Encrypts every block written to persistent storage
- ▶ Includes file metadata (ie. filesystem internal structures)
- $\triangleright$  To be more secure, also encrypt swap partition
- ▶ On Linux: dm-crypt, TrueCrypt/VeraCrypt
- $\triangleright$  Also: dm-crypt  $+$  LUKS for better usability (eg. changeable disk encryption keys)

#### Partial Disk Encryption

- ▶ Classical use case: encrypt user's home directory
- $\triangleright$  Eg. through mounting a virtual encrypted disk
- ▶ Example: dm-crypt, TrueCrypt/VeraCrypt etc

#### File-Level Disk Encryption

- ▶ Encryption at file (system) level
- $\blacktriangleright$  Encrypt file contents and certain metadata like file names
- $\triangleright$  No metdata encryption
- ▶ Examples: eCryptFS, EncFS, fscrypt or NTFS file encryption on Windows

#### Hardware-based Disk Encryption

- ▶ Also hardware-based possibilities (Self Encrypting Disks -SED)
- $\blacktriangleright$  Encryption is done in disk firmware
- ▶ Not really better
- ▶ Sometimes worse:
	- ▶ https://www1.cs.fau.de/filepool/projects/sed/seds-at-risks.pdf
	- ▶ https://www.blackhat.com/docs/eu-15/materials/eu-15- Boteanu-Bypassing-Self-Encrypting-Drives-SED-In-Enterprise-Environments.pdf
- ▶ Also the NSA might control your HDD firmware: https://www.wired.com/2015/02/nsa-firmware-hacking/
- ▶ Firmware might also have bugs in encryption routines
- ▶ How often do you update your disk firmware?

### The Cryptographic Side

- ▶ Data is encrypted using symmetric cipher like AES
- ▶ Almost all tools now use it in XTS mode
- ▶ Previously CBC mode, but that is less secure

#### The Encryption Key

- ▶ Derived commonly from user password
- ▶ Standard key derivation functions (PBKDF2, Argon2)
- ▶ Also directly from *keyfile* (eg. dm-crypt)
- $\triangleright$  Also possible to pair with 2nd factor (2-factor auth)

#### What if your disk breaks?

- ▶ All is lost if you don't have a backup ;)
- $\triangleright$  Single bit flip can corrupt full block/sector because of cipher mode

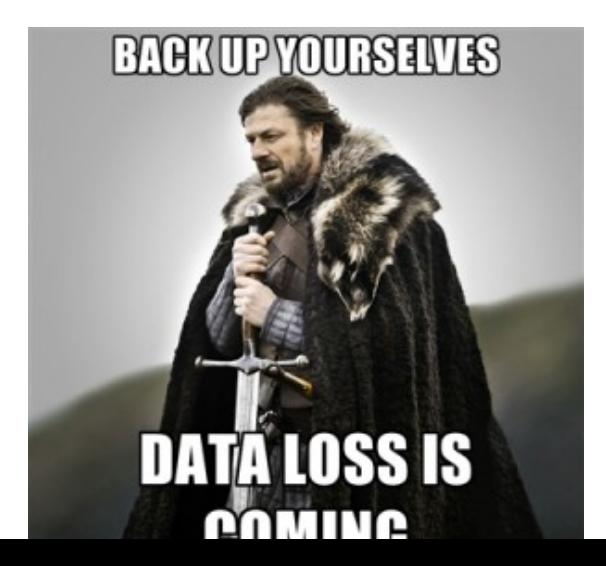

Disk Encryption on Linux

#### dm-crypt

- $\blacktriangleright$  Encrypts full disk/partition
- ▶ Sits below file system
- ▶ Every block write is encrypted
- ▶ Every block read is decrypted
- ▶ Encryption key is derived from user password, or can be key file stored externally
- ▶ Common setups today:
	- 1. Physical storage
	- 2. dm-crypt  $+$  LUKS
	- 3. LVM
	- 4. Actual filesystem

## LUKS: dm-crypt key management

- $\triangleright$  Enables multiple decryption keys (eg. unlock passwords)
- $\triangleright$  Generates real disk encryption key (master key) at random
- Encrypt master key with user's encryption key (password)
- ▶ Store master key in encrypted form on disk
- ▶ On user key change: just re-encrypt master key

# eCryptFS

- $\blacktriangleright$  Encrypts files ontop of an existing filesystem
- ▶ Stacked filesystem approach
- ▶ Stacking filesystems is problematic on Linux
- $\blacktriangleright$  Has performance issues
- $\blacktriangleright$  Setup not trivial

#### fscrypt

- ▶ New approach to do encryption at Filesystem level
- ▶ Started with ext4-specific implementation by Google for ChromeOS and Android devices
- ▶ Evolved into more generic framework within Kernel
- ▶ Currently: ext4, f2fs and ubifs support fscrypt
- ▶ ubifs support by David and Richard
- ▶ Still in very early stages
- ▶ Allows to define encryption policy for directory
- ▶ All files and directories within that directory will then be encrypted
- ▶ This is better than using a single key for everything from a security POV
- $\blacktriangleright$  No authentication of data yet
- ▶ No metadata encryption

Security Considerations

Real Life

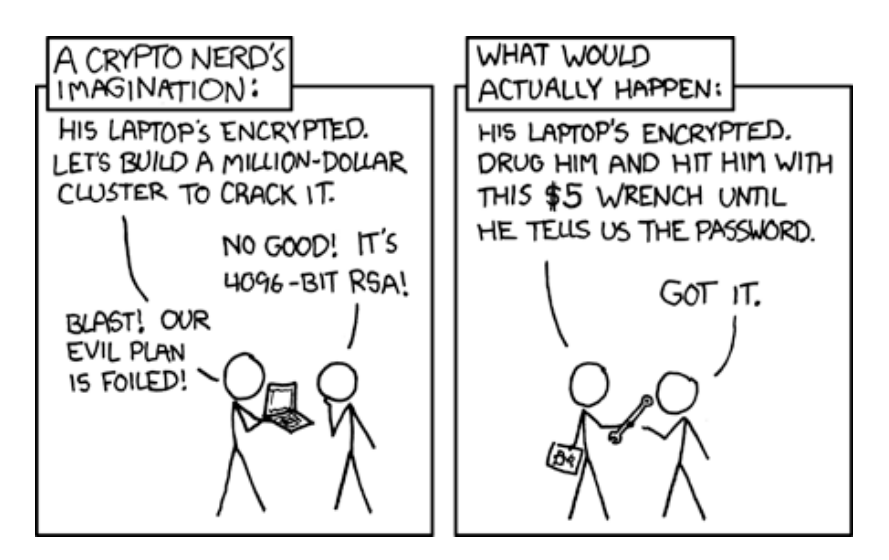

Figure 3: Real Life

#### Cold Boot Attacks

- ▶ (Software-based) disk encryption holds encryption key in RAM
- $\triangleright$  RAM is not always cleared on shutdown/powerloss
- ▶ Data in RAM takes minutes to degrade!
- ▶ Attacker can boot from external device and extract key from RAM
- ▶ Same holds for standby mode
- ▶ Normally OS takes care of clearing encryption key when powering down
- $\blacktriangleright$  Also disable standby
- ▶ Attack also possible on SED firmware
- ▶ Better: keep key in CPU register or somewhere outside of RAM
- ▶ On Linux: TRESOR (key is in CPU debug register where userspace cannot access it)

#### Cold Boot Attacks

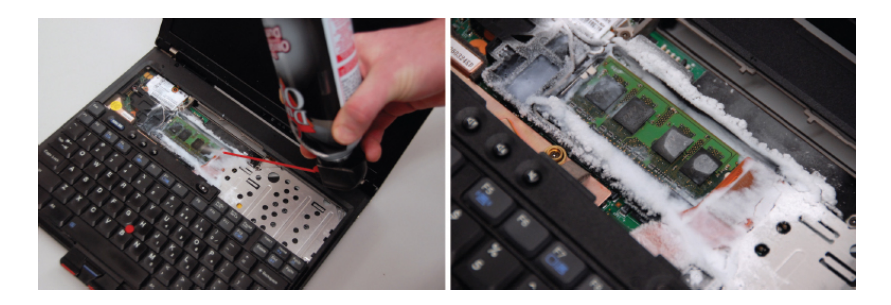

Figure 4: Cool RAM to get longer attack time

#### Evil Maid Attack

- ▶ Device is shut down
- ▶ Attacker modifies system such that malicious operations are performed on next boot
- ▶ Eg. malicious bootloader
- ▶ Device is booted and disk unlocked by user
- ▶ Malicious code is executed without user noticing!

#### Dealing with the evil maid

- ▶ Just encryption is not enough
- ▶ An attacker can always change encrypted data
- ▶ Authentication of encrypted data can help

What if attacker can install code (new bootloader, modified UEFI)?

- ▶ Having the disk encrypted and booting from CD-ROM/USB is worse
- $\triangleright$  Almost impossible to be sure on common  $\times 86$  hardware
- ▶ UEFI secure boot and a chain of trust is good but not perfect -> still requires trust in vendor binaries
- ▶ We need open hardware without any firmware blobs
- ▶ Linux IMA/EVM subsystem detects file modifications: http://linux-ima.sourceforge.net/

#### Malleability Attacks

- ▶ Attacker is also able to modify encrypted data on disk without user noticing
- ▶ Data ist just encrypted, but not authenticated
- $\triangleright$  Attacker can modify known binary (eg /bin/bash) that it performs malicious action
- ▶ Practical attack shown against dm-crypt with AES-CBC
- $\blacktriangleright$  http://www.jakoblell.com/blog/2013/12/22/practicalmalleability-attack-against-cbc-encrypted-luks-partitions/
- ▶ Specific AES-CBC attack preventable by using AES-XTS (not ideal)
- ▶ Would be fully preventable by using authentication, but...

#### Data Authentication

- ▶ Every encrypted byte is also authenticated
- ▶ Works eg. by using AEAD modes like AES-GCM, or MACs like HMAC-SHA256
- ▶ Requires to store additional authentication data on disk
- ▶ Takes up more space and decreases performance
- ▶ Hard to be done properly!
- $\triangleright$  Easier at file level than on block level (dm-crypt)

#### Strong Passwords

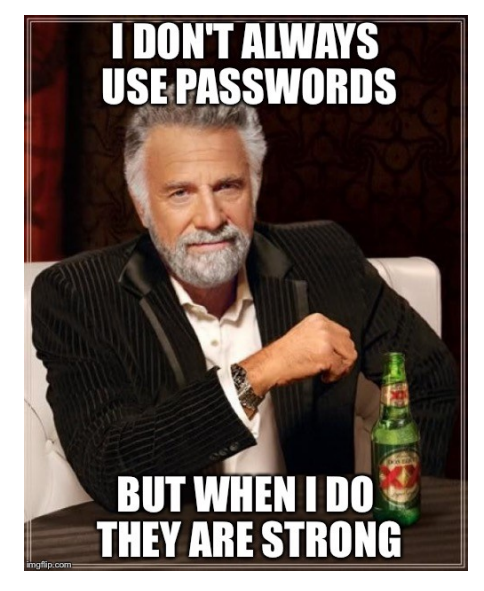

Figure 5: Strong Passwords

### Single Encryption Key Problem

- ▶ Using the same encryption key for all disk data can be problematic (many GBs of data)
- $\triangleright$  Attacker can find identical plaintexts by looking for identical ciphertexts
- $\blacktriangleright$  (Actually a bit more complex, but outcome is the same)
- $\blacktriangleright$  This is an information leak
- ▶ Using same key for limited amount of data is better (like fscrypt does)

#### Should I use Disk Encryption then?

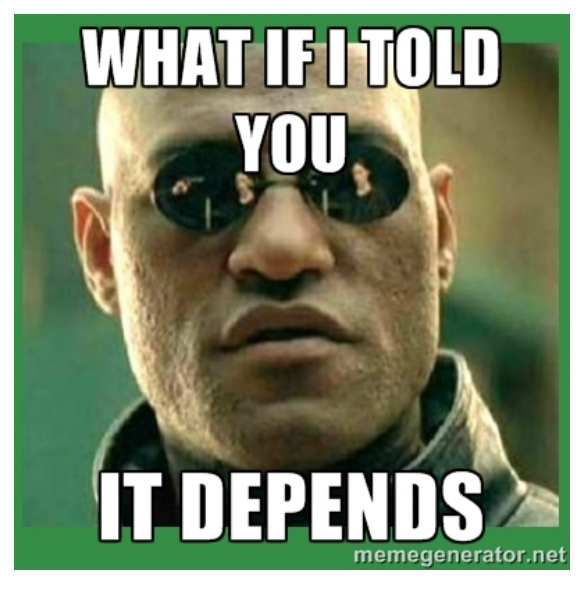

Figure 6: Well, it depends…

#### Should I use Disk Encryption then?

#### ▶ Yes, but...

- ▶ **Disk encryption is a last resort!**
- ▶ Doing encryption at uppler layers (eg app layer) can be much more specific to use case
- ▶ Disk encryption often does not even know which block belongs to which file (eg. dm-crypt)
- ▶ At application layer we have much more possibilities and finer control (eg. PGP/GPG)

#### Proper Disk Encryption

- $\triangleright$  Getting secure setup is hard:
	- ▶ Encrypted swap
	- ▶ No encryption keys in RAM
	- ▶ Verified boot process
- ▶ Secure disk encryption code is hard:
	- ▶ Secure cryptographic primitives (AES-XTS)
	- $\triangleright$  Strong passwords/key material
	- ▶ 2-factor authentication
	- ▶ Implementation vulnerabilities
- $\blacktriangleright$  If you get all of that right, your still not perfectly secure:
	- Malicious HDD firmware
	- ▶ Data authentication

 $\ddotsc$ 

A detailed look on fscrypt

### fscrypt

- $\triangleright$  Every inode will get its own encryption key derived from the master key
- ▶ If an attacker manages to break one File, only that file is exposed
- ▶ Filenames are encrypted too
- ▶ root can delete encrypted file without knowing the key
- ▶ Encrypting an ASCII string results to binary garbage
- ▶ If you readdir() an encrypted directory without a key it'd return binary
- ▶ Userspace expects stings, not binary, therefore base64 encoded strings are returned.
- ▶ Base64 makes data longer, what happens if you have files that reach the maximum file length?

#### Showcase: fscrypt for UBIFS

- ▶ fscrypt is generic, so adding fscrypt to a new filesystem should be easy
- ▶ NOT
- ▶ In order to support fscrypt we had to change UBIFS in some ways
- ▶ Internally UBIFS assumes that filenames are strings, any byte except the NUL byte is allowed. An encrypted filename can have 0 bytes anywhere.
- $\triangleright$  We had to replace all strcmp() with memcmp()
- ▶ UBIFS supports transparent compression, when do you compress? Before encryption? After? Not at all?

#### More details on encrypted filenames

- ▶ Turned out to be much more work than expected
- ▶ On Linux (and any other modern OS) a filesystem has to offer a function to lookup files.
- ▶ It receives a filename and returns either an error code or a file handle
- ▶ Many cases have to be handled
- 1. no encryption: requested name is used 1:1 for search on disk
- 2. encryption enabled, key present: requested filename is plain text and has to be encrypted to find it on disk
- 3. encryption enabled, key not present: requested filename is base64 of cipher text and needs to be decoded first
- 4. see next slide

#### More details on encrypted filenames (cont'd)

- ▶ A filename can have up to 255 bytes, without NUL byte.
- ▶ When no key is present a base64 encoded string will be returned.
- ▶ Filenames with maximum length will get larger due to the 8 to 7 bit translation of base64.
- ▶ Could break userspace.
- $\triangleright$  Limiting the maximum filename length to less than 255 bytes is also not good since applications cannot know whether fscrypt is enabled or not for some directory.
- ▶ For long filenames fscrypt returns a base64 encoded unique lookup cookie to userspace as filename.
- $\triangleright$  So the 4th case is: encryption enabled, key not present, long name: decode the cookie and use it for a cookie based lookup.
- $\blacktriangleright$  Sounds more easy than it is.

#### More details on encrypted filenames (cont'd)

- ▶ Internally UBIFS stores all information in a B-Tree where the 32 bit hash of the filename is used for lookups.
- ▶ 32 bit hashes can clash, so lookup works like a hash table lookup, using the hash you find the right bucked, then you do a string-compare to find the right entry.
- ▶ Easy for regular lookups since UBIFS knows the filename at lookup time and computes the hash on its own.
- $\blacktriangleright$  In the 4th case we don't have the filename, only a cookie.
- ▶ Looking up just based on 32 bit hash is error prone: birthday attack!
- $\triangleright$  A evil user can create  $\sim$ 100000 files in the same directory and trigger a hash collision
- ▶ Can result in an undeletable file or deletion results of delete of some other file

#### More details on encrypted filenames (cont'd)

- ▶ To deal with that we implemented another 32 bit cookie in UBIFS
- ▶ Using both cookies we can do 64 bit lookups
- ▶ First 32 bit cookie is r5\_hash(filename), what to use for the second cookie?
- $\blacktriangleright$  another hash(filename)?
- ▶ We used a 32bit random number. It is nothing better or worse than yet another hash of the filename.
- $\triangleright$  So, the cookie as presented to userspace is good enough for lookups
- ▶ To be very sure we include also the last few bytes of the encrypted filename
- ▶ Side effect: 64 bit lookup cookies allowed us finally to support seekdir()/telldir() via NFS on UBIFS.

# Summary

#### Disk Encryption and mobile devices

- ▶ Actually more complex: encryption key bound to user's unlock code
- ▶ Android uses ARM's TrustZone to store encryption key
- $\blacktriangleright$  Is broken at least for certain devices: https://arstechnica.com/security/2016/07/androids-full-diskencryption-just-got-much-weaker-heres-why/
- ▶ Apple's iOS uses a more advanced system where encryption key **never** leaves Secure Coprocessor (SecureEnclave)
- ▶ See

https://www.apple.com/business/docs/iOS\_Security\_Guide.pdf

- $\blacktriangleright$  Evict key when device is locked/in standby?
- ▶ What to do while device is locked and emails/SMS/... arrive?

Disk Encryption is hard…

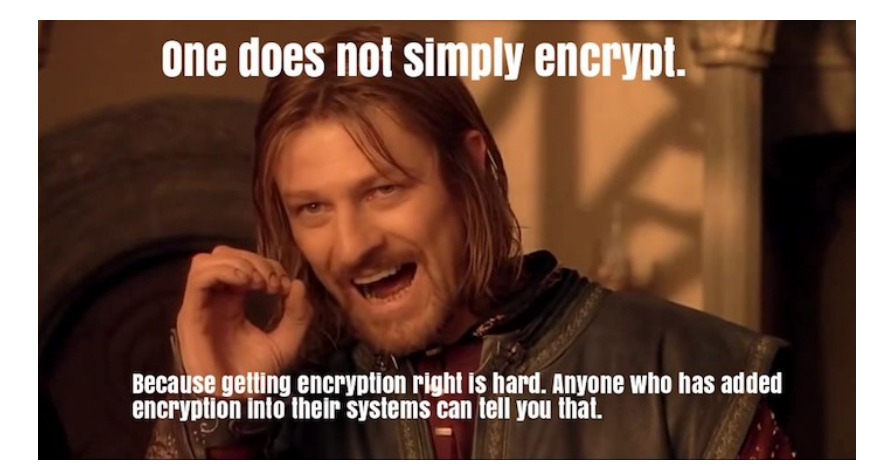

#### Disk Encryption is hard…

- ▶ Many things to get wrong
- $\triangleright$  Then still only secure against certain scenarios
- ▶ Better to do encryption at higher layer
- ▶ (Full) disk encryption is last resort
- $\triangleright$  fscrypt is new approach file system level with more control

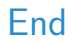

# **Thank you!**

Questions, Comments?

David Gstir david@sigma-star.at

Richard Weinberger richard@sigma-star.at